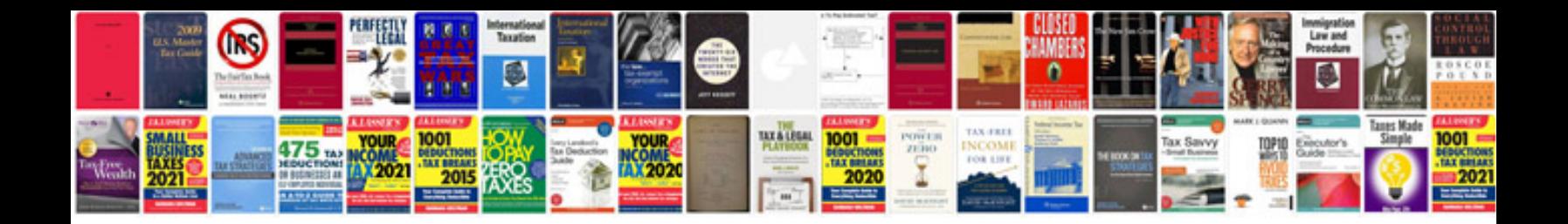

## **Automation framework design document template**

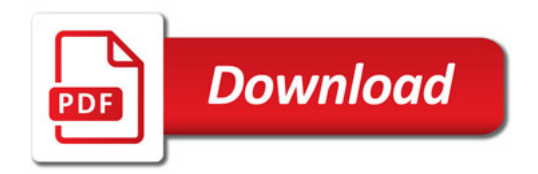

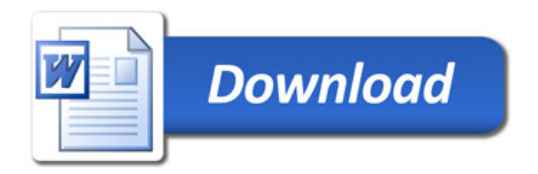